# **como abrir um site de apostas esportivas - 2024/07/16 Notícias de Inteligência ! (pdf)**

**Autor: symphonyinn.com Palavras-chave: como abrir um site de apostas esportivas**

#### **Resumo:**

**como abrir um site de apostas esportivas : Dê um boost no seu jogo! Recarregue em symphonyinn.com e sinta o poder dos bônus!**  O universo do jogada da sorte e do esporte bet sempre virá com histórias incríveis de apostadores que colocaram tudo no que acreditavam e

ganharam sumas absurdas. Nesta lista, traremos as 10 maiores apostas de todos os tempos, aquelas que realmente farão você se sentar e prestar atenção.

#### **conteúdo:**

# **como abrir um site de apostas esportivas**

# **como abrir um site de apostas esportivas**

As apostas desportivas são uma forma divertida e excitante de colocar um toque adicional de emoção nos jogos a que somos fãs. No entanto, é importante lembrar que sem a devida preparação e investigação, as apostas podem resultar em **como abrir um site de apostas esportivas** perda de dinheiro em **como abrir um site de apostas esportivas** vez de lucro. Neste artigo, partilharemos algumas dicas essenciais para tornar as suas apostas desportivas previsões tão bem-sucedidas quanto possível.

## **como abrir um site de apostas esportivas**

Antes de se envolver em **como abrir um site de apostas esportivas** qualquer apostas desportivas, é fundamental analisar a forma dos jogadores e equipas envolvidos. Se um jogador tem tido um bom desempenho nas últimas partidas, é mais provável que continue a fazê-lo no jogo seguinte. Da mesma forma, se um time tem sido inconsistente em **como abrir um site de apostas esportivas** resultados recentes, pode ser uma aposta arriscada apostar nele.

## **Considerar a Localização do Jogo**

A localização do jogo também pode jogar um papel importante nas apostas desportivas previsões. Se um time tem um relvado de futebol particularmente bom em **como abrir um site de apostas esportivas** casa, podem ser mais propensos a ganhar mais partidas em **como abrir um site de apostas esportivas** casa do que fora. Além disso, alguns jogadores podem lutar para se adaptar a diferentes fusos horários ou climas, o que pode afetar o seu desempenho geral.

## **Variar Tipos de Apostas**

Variar os tipos de apostas é uma forma eficaz de limitar as possibilidades de perda e maximizar

as possibilidades de ganho. Em vez de colocar todas as apostas em **como abrir um site de apostas esportivas** um único mercado, experimente espalhar as apostas por diferentes mercados, bem como diferentes esportes.

# **Palpites Expertos Para Hoje**

Se está à procura de palpites e previsões específicas para hoje, consulte as nossas dicas diárias abaixo:

- **Internazionale x Empoli:** Lautaro Martínez marca a qualquer momento (1,65)
- Lecce x Roma: Roma vence (1,925)
- **Portimonense x Braga:** Braga vence (1,45)

## **As Melhores Casas de Apostas do Brasil**

Se quiser realizar apostas desportivas online, é importante encontrar uma casa de apostas confiável e segura. Aqui estão algumas das melhores casas de apostas disponíveis no Brasil em **como abrir um site de apostas esportivas** 2024:

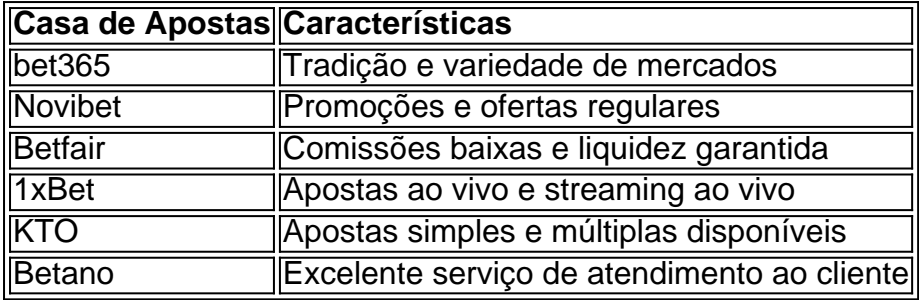

# **Conclusão**

As apostas desportivas podem ser uma forma divertida e emocionante de engajar-se em **como abrir um site de apostas esportivas** esportes favoritos, mas é importante fazê-lo de forma responsável e informada. Ao analisar a forma dos jogadores e equipas, considerar a localização das partidas e variar tipos de apostas, pode aumentar as suas chances de ganho e minimizar as possibilidades de perda. Não esqueça de consultar as nossas dicas regulares de palpites para obter as melhores previsões possíveis.

#### **Informações do documento:**

Autor: symphonyinn.com Assunto: como abrir um site de apostas esportivas Palavras-chave: **como abrir um site de apostas esportivas - 2024/07/16 Notícias de Inteligência ! (pdf)** Data de lançamento de: 2024-07-16

## **Referências Bibliográficas:**

- 1. [futebol americano virtual bet365](/app/futebol-americano-virtual-bet365-2024-07-16-id-27523.pdf)
- 2. [aplicativo lampionsbet](/br/aplicativo-lampionsbet-2024-07-16-id-3402.pdf)
- 3. [roleta online verdade ou desafio](/roleta-online-verdade-ou-desafio-2024-07-16-id-42487.htm)
- 4. **[casino 10 euro no deposit](https://www.dimen.com.br/category-noticias/post/casino-10-euro-no-deposit-2024-07-16-id-17578.pdf)**